## **Exemple d'utilisation de namedtuple**

L'utilisation de namedtuple peut s'avérer plus rapide que la définition de classes (objets) pour gérer des petites structures de données.

La syntaxe de base est : namedtuple(typename, field names)

- cela crée une sous-classe de namedtuple appelée typename, qui comprendront plusieurs champs dont les noms sont donnés par field\_names
- Les field names sont une séquence de chaînes de caractères telles que ['x', 'y']. Alternativement, les noms de champs peuvent être une seule chaîne, chaque nom de champ étant séparé par des espaces et/ou des virgules

## [namedtuple-chemical\\_elements-01.py](https://dvillers.umons.ac.be/wiki/_export/code/teaching:progappchim:collection_namedtuple_exemple?codeblock=0)

```
#!/usr/bin/env python
# -*- coding: utf-8 -*-
from collections import namedtuple
ChemEl = namedtuple('Element', 'name atomic_number symbol group period
atomic_weight')
# same as defining a class for elements
hydrogen = ChemEl('hydrogen', 1, 'H', 1, 1, 1.008)
helium = ChemEl('helium', 2, 'He', 18, 1, 4.002602)
print(hydrogen.atomic_weight)
print(hydrogen.symbol)
print(hydrogen, type(hydrogen))
print(helium)
```
## **Références**

Module collections :

- <https://docs.python.org/3/library/collections.html>
- <https://docs.python.org/3/library/collections.html#collections.namedtuple>

Last update: 2021/01/22 teaching:progappchim:collection\_namedtuple\_exemple https://dvillers.umons.ac.be/wiki/teaching:progappchim:collection\_namedtuple\_exemple 11:33

From: <https://dvillers.umons.ac.be/wiki/>- **Didier Villers, UMONS - wiki**

Permanent link: **[https://dvillers.umons.ac.be/wiki/teaching:progappchim:collection\\_named](https://dvillers.umons.ac.be/wiki/teaching:progappchim:collection_namedtuple_exemple) [tuple\\_exemple](https://dvillers.umons.ac.be/wiki/teaching:progappchim:collection_namedtuple_exemple)**

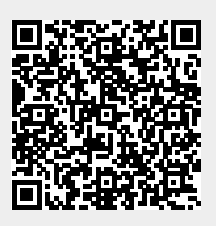

Last update: **2021/01/22 11:33**